# Towards Functional Coverage-Driven Fuzzing for Chisel Designs

Andrew Dobis, Tjark Petersen, Martin Schoeberl *Department of Applied Mathematics and Computer Science Technical University of Denmark* Lyngby, Denmark adobis@student.ethz.ch, s186083@student.dtu.dk, masca@dtu.dk

*Abstract*—Verification of digital systems must be done in ever tighter time constraints due to the rise of domain-specific hardware accelerators. To combat this, we can learn from agile techniques, typical in software engineering, and use them for hardware development. In this mindset, Chisel, a hardware construction language embedded in Scala, was developed as a tool to accelerate the implementation of digital designs. Following this path, we developed a high-level verification library named ChiselVerify, bringing functionalities such as functional coverage to the Chisel ecosystem. Using this tool, we propose a functional coverage-driven mutation-based fuzzer for Chisel designs. Initial experiments are done on the Leros accumulator ALU.

*Index Terms*—digital design, verification, fuzzing, coverage

#### I. INTRODUCTION

In recent years, we have seen an increase in the demands for high performance computing systems. This comes with an increase in the need for domain-specific hardware accelerators. Designing these is time-consuming and error prone, which is why researchers have been focusing on increasing the efficiency of hardware design and verification tools to fight this added time constraint. This has lead to the introduction of verifications methods, such as constrained random verification and functional coverage [\[4\]](#page-3-0), [\[9\]](#page-3-1), into high level hardware construction languages, like the Scala-embedded language Chisel [\[2\]](#page-3-2), [\[8\]](#page-3-3) . These tools, inspired by the more hardwarecentric approach given in SystemVerilog and UVM [\[5\]](#page-3-4), enable basic verification where the user has to handle the writing of all tests by hand. To improve the efficiency of these tools, we propose a form of dynamic verification, based on coverage-driven mutation-based fuzzing techniques found in the software world. This enables fuzzing for digital designs using functional coverage as a driving metric.

This paper describes a research project that aims to develop a functional coverage-driven mutation-based fuzzing tool to test digital circuits. Furthermore, we plan to build on this tool to generate constrained random programs so that fuzzing can be used to test processors.

This paper is organized in six sections: Section [II](#page-0-0) presents related work. Section [III](#page-1-0) describes the open-source tools that we use in our project. Section [IV](#page-1-1) presents our open-source fuzzing library, which is part of ChiselVerify. Section [V](#page-2-0) evaluates our approach with a small design example written in Chisel. Section [VII](#page-3-5) concludes.

# II. RELATED WORK

<span id="page-0-0"></span>At the time of writing, little published work was done in the realm of fuzzing for digital circuits. One project, named RFuzz [\[6\]](#page-3-6) and lead by researchers at UC Berkeley, focuses on "coverage-guided fuzz mutational testing". This method relies on FPGA-accelerated simulation and new solutions allowing for quick and deterministic memory resetting, to efficiently use fuzzing on digital circuits. The coverage metrics used in this solution are automated and based on branch coverage. RFuzz is currently no longer in development (last commit is from July 2020), and differs from what we present in this paper in two ways. First, RFuzz uses a simple coverage metric that is independent of the device under test (DUT), while we guide our fuzzing using functional coverage, which inherently contains information about the DUT. Functional coverage is obtained using tools from ChiselVerify [\[3\]](#page-3-7), [\[9\]](#page-3-1). Another difference is in the randomized program generation, while RFuzz generates random bit streams, our goal is to focus as well on the generation of coherent random generated programs to test a processor.

American fuzzy lop (AFL) [\[14\]](#page-3-8) is a mutation-based fuzzer for software developed by researchers at Google. AFL uses a form of branch coverage, known as edge coverage, as a driving metric. RFuzz, as well as our own solution, is based on AFL. The key difference is that AFL is a fuzzer for software, while the two other fuzzers are for digital circuits. This impacts the way a test is defined, interpreted and mutated [\[6\]](#page-3-6). Trippel et al. use AFL to apply software fuzzing to hardware [\[12\]](#page-3-9). As hardware contains state, test input has to be applied for several clock cycles to activate state transitions. They transform the one-dimensional test input, generated by AFL, to a sequence of inputs applied on sequential clock cycles.

As for random program generation, the open-source RISC-V DV framework [\[1\]](#page-3-10), built using python and SystemVerilog, is a notable existing solution. However, an implementation in Scala will have the advantage of keeping all internal communications in the same language. We also plan on providing a general infrastructure for RISC architectures, while ISA definitions will be kept as libraries, allowing our implementation not to be limited by a single ISA.

As far as we know, our solution, which is part of the verification library ChiselVerify, is the only mutation-based

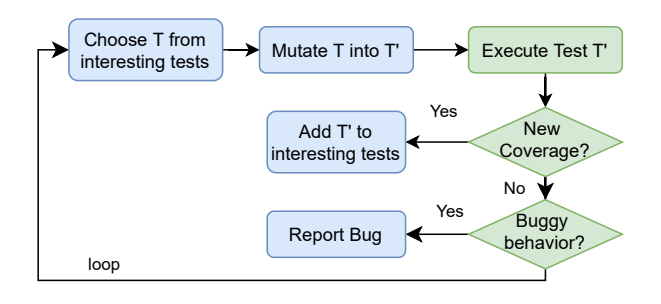

<span id="page-1-2"></span>Fig. 1. Mutation-based fuzzing feedback loop. First start with a test, i.e. with a set of inputs, then mutate the test, execute it and evaluate how it effected the coverage. If the coverage changed, then the test is interesting else it is not.

fuzzer for digital circuits that uses functional coverage to drive the test generation.

# III. OPEN-SOURCE TOOLS

<span id="page-1-0"></span>Our work is based on the methods and heuristics used in AFL, which we reimplement in Scala in order to use it along with other Chisel verification libraries like ChiselTest [\[7\]](#page-3-11) and ChiselVerify.

#### *A. Mutation-based Fuzzing*

Mutation-based fuzzing is a form of blackbox fuzzing, i.e., fuzzing without knowledge about the program or device it is testing.

Figure [1](#page-1-2) shows that, in mutation-based fuzzing, we start by defining well-formed inputs, a.k.a. seeds, and a coverage metric. We then mutate the seeds based on coverage feedback from a previous test in order to obtain new coverage results. The fuzzing stops once a target coverage percentage is reached.

We can then define a fuzzer with 3 elements:

- Fuzz server, which interfaces with the program under test and resets it after each test.
- Instrumentation pass, which is where the coveragerelated modifications are made to the program under test.
- Fuzz engine, which handles test mutation and coveragefeedback analysis.

## *B. Chisel*

Our project focuses on digital circuits designed in Chisel. Chisel is a hardware construction language embedded in Scala [\[2\]](#page-3-2) that generates Verilog as a final output. Chisel also generates code in an intermediate representation named  $\text{FIRRTL}^1$  $\text{FIRRTL}^1$ (Flexible Intermediate Representation for RTL). Chisel allows the user to describe digital circuits in a highlevel manner, using functional tools and libraries from Scala in order to minimize the amount of code needed to describe a circuit. Since Chisel is a pure hardware *construction* language, all valid Chisel code maps to synthesizable hardware. Chisel also enables the verification engineer to use the full power of Scala and Java in a Chisel test-bench, thus making the verification more efficient.

<span id="page-1-3"></span><sup>1</sup><https://github.com/freechipsproject/firrtl>

## *C. ChiselTest*

There a several ways to test a Chisel design, where the most common is to write test-benches for the emitted Verilog code. This may be done with standard Verilog test-benches or writing more complex ones using SystemVerilog with UVM.

ChiselTest [\[7\]](#page-3-11), a non-synthesizable testing framework for Chisel, offers another solution by allowing one to directly test the Chisel code in a usable and simple way. ChiselTest works as a Scala library that allows the user to interface directly with the simulator with operations like peek (view the value of a wire), poke (write a value to a wire) and step (increment the clock). In order to write concurrent test-benches, the library also offers a fork method.

ChiselTest tries to enable best practices from software engineering by having lightweight syntax, allowing one to easily write small targeted unit tests. Our project uses ChiselTest as a backend in order to access the simulator throughout the fuzzing cycle.

## *D. ChiselVerify*

The presented fuzzer is part of the ChiselVerify project [\[4\]](#page-3-0), [\[9\]](#page-3-1), available at [https://github.com/chiselverify.](https://github.com/chiselverify)

ChiselVerify's functional coverage tool is used as the driving metric of our fuzzer. Functional coverage is a hardwareoriented coverage metric that helps verify how thoroughly certain features of a given specification have been tested. These features are defined in what's called a *verification plan* [\[11\]](#page-3-12), which is defined using a set of cover constructs. A cover construct is associated to one or many DUT ports, and contains bins defining a range or a condition to sample over. A hit is considered when a value sampled for the port is either contained in the bin's range or validates its condition.

#### *E. Simulators*

Chisel designs can be simulated by simulating the generated Verilog or FIRRTL code. Verilog can be used by any Verilog simulator. Most of them, however, are proprietary and thus need expensive licenses in order to be used. The main open-source option is verilator [\[13\]](#page-3-13), which has a high compilation cost but has a good per-cycle efficiency.

The second option is to use a FIRRTL simulator, the main one being Treadle.[2](#page-1-4) Treadle operates on FIRRTL and thus allows one to avoid generating Verilog code, which can vastly reduce the setup time for tests and efficiently run suites of many short tests. ChiselTest and our solution both use Treadle as a simulator.

## IV. FUZZING WITH CHISEL

<span id="page-1-1"></span>The main goal of this project is to enable the fuzzing of digital circuits implemented in Chisel, while using functional coverage as a driving metric. As a first attempt, we used AFL's mutation engine using the Java Native Interface (JNI). In order to reduce compilation time, we chose to reimplement a subset of AFL's mutation techniques using Scala. We will now present the fuzzer's current structure.

<span id="page-1-4"></span><sup>2</sup><https://github.com/freechipsproject/treadle>

The fuzzer works in five main phases:

- Interpret user-defined input files as bit-streams and load them into a queue.
- Select the next file from said queue.
- Mutate the file, using multiple passes of first deterministic then non-deterministic mutation techniques.
- Run the test and retrieve coverage results.
- Compare the results to the previous ones to determine if the new test was interesting or not. Add the test to the corpus of interesting tests if needed and repeat.

Initial inputs are defined by the user and will be the base seeds of the test corpus. This is done by defining a set of binary seed files that each contain a sequence of inputs for the DUT.

We define the input size as the sum of the bit lengths of all DUT input signals.

```
1 class DUT extends Module {
2 val io = IO(new Bundle {3 val inA = Input(UInt(32.W))
4 val inB = Input(UInt(32.W))<br>5 val inC = Input(UInt(64.W))
         val inC = Input(UInt(64.W))
6 val out = Output(UInt(32.W))7 })}
```
Listing 1. DUT with two 32 bit inputs, one 64 input, and a 32 bit output.

For example, Listing [2](#page-2-1) has an input size of  $32+32+64 = 128$ bits. An input for this would thus be a 128 bit binary sequence, where the first 32 bits would be inA, second 32 bits inB and last 64 bits inC. The fuzzer considers a single continuous bit string as a test and will parse it by considering each input sized segment as a cycle of values. This means that, in order to define timing in our tests, we can simply concatenate a second 128 bit sequence to the first one. This second sequence will be fed to the DUT a single cycle later, thus creating a 2 cycle long test. The total duration of a test is thus defined by the input file's bit-length divided by the input size of the DUT.

Our fuzzer implements a subset of AFL's fuzzing engine, which uses multiple passes of both deterministic and nondeterministic mutation techniques. The engine first starts by applying the following series of deterministic mutation techniques:

- Walking bit or byte flips: Sequentially walk through each bit string row, either bit by bit or byte by byte, and flip either 1, 2 or 4 bits or bytes per pass.
- Simple arithmetics: Add or subtract values to the bit string. This is usually done by doing multiple incrementations or decrementations at different bytes throughout the string.
- Known integers: Use preset interesting integer values (like 0x7F or 0xFF) to replace bytes throughout the string.

After using the above deterministic mutation methods, AFL moves on to non-deterministic mutations like stacked tweaks or test case splicing, which are covered in detail in AFL's documentation [\[15\]](#page-3-14). Our implementation currently only implements deterministic methods, but we plan on implementing non-deterministic methods in the future.

Throughout the fuzzing cycle, data is accumulated in the form of pairs containing both the test's input bit string and the values of the hits that they generated for each cover construct defined in the verification plan [\[4\]](#page-3-0). These (Test, hit values) pairs are then used to identify whether or not an input bit string was interesting. An interesting input is defined as any input that generated a set of hit values that is not a subset of an existing interesting result. These results also contain a total obtained functional coverage, which is the average coverage over all defined cover constructs in the verification plan. The coverage allows us to know when to stop fuzzing and output a final result.

The interface for our fuzzer is defined as follows:

```
1 object Fuzzer {
 2 def apply[T <: MultiIOModule](<br>3 dut: T.
              dut: T,
 4 funCov: CoverageReporter,<br>5 goldModel: List[BigInt] =
 5 goldModel: List[BigInt] => List[BigInt],<br>6 target : Int = 100.
 6 target : Int = 100,<br>
7 timeout : BigInt =
 7 timeout : BigInt = BigInt(1000000))<br>8 (result: String,
 8 (result: String,<br>9 bugResult: Strin
9 bugResult: String,<br>10 seeds: String*) :
              seeds: String*) : Int
11 }
```
Listing 2. Interface for the ChiselVerify fuzzer. It takes as parameter a dut, chiselverify.coverage.CoverageReporter, which is the verification plan used to define the functional coverage that will drive the fuzzing, and a golden model, which is used to find buggy results. It also takes in a target coverage percentage between 0 and 100, which defaults to 100, and a timeout which is set by default to 1'000'000. The second set of parameters are a result output file name, where all of the interesting tests and their resulting hit values will be written, a bug output file name, as well as a variable number of file paths, which will be used as seeds for the mutation engine.

The fuzzer itself will run either until the target coverage or the timeout is reached. A golden model is also used in order to verify if an input string triggered a buggy behavior. If buggy behavior is detected, meaning that an obtained result doesn't match the golden model's result, then a buggy result is written to the bugResult file. The value returned is the final coverage percentage attained during the fuzzing.

#### V. INITIAL EXPERIMENTS

<span id="page-2-0"></span>Although this is a work-in-progress report, we have started with an evaluation.

For our evaluation, we used an ALU with an accumulator from the Leros processor [\[10\]](#page-3-15) as our device-under-test (DUT). The example is simple, but has a combinational part and state in a register, being a non-trivial circuit for testing.

We start by creating a verification plan using functional coverage tools from ChiselVerify.

```
1 val cr = new CoverageReporter(dut)2 cr.register(
3 cover("op", dut.input.op)(
4 bin("nop", 0 to 0),
5 //[...] Bins for each operation<br>6 bin("shr", 7 to 7).
 6 bin("shr", 7 to 7)),<br>7 cover("din", dut.input.
       7 cover("din", dut.input.din)(
8 bin("0xF", 0 \text{ to } 0xF),<br>9 //[...] Cover all ran
           9 //[...] Cover all ranges
10 bin("0xFFFF", 0xFFF to 0xFFFF)),
```

```
11 cover("accu", dut.output.accu)(
```

```
12 //[...] Same as din
```

```
13 cover("ena", dut.input.ena)(<br>14 bin("disabled" 0 to 0)
```

```
bin("disabled", 0 to 0),
```

```
15 bin("enabled", 1 to 1)))
```
Listing 3. Simple verification plan for the Leros ALU. Since this is still a work-in-progress, the verification plan is simple and only contains basic cover points. The functional coverage code is also abridged since it is not our main focus in this paper.

Listing [3](#page-2-2) shows a verification plan that covers all possible values for the ALU's inputs. Once the verification plan is defined, we create a binary input file, defining a seed for the fuzzer. To do that, we write a series of simple operations for the ALU to perform and encode them in a binary format stored in seed files.

```
1 //32 + 25, done by loading 32 and adding 25
2 //op = 6; din = 0x20;3 //op = 1; din = 0x19;4 //op = 0; din = 0;
```
6 //Binary input stream:

7 110 00100000 001 00011001 000 00000000

Listing 4. Basic ALU operations; dut.io.op is 3 bits wide and din is 8 bits wide. For clarity, a whitespace separates each input.

Listing [4](#page-3-16) shows a basic binary seed saved in a file named seed.bin. All that is left is to run the fuzzer on our design with the given seed.

1 Fuzzer(dut, cr)("output.txt", "seed.bin")

Listing 5. Call to the fuzzer using the setup previously described.

Running the fuzzer, with listing [4](#page-3-16) as an input, results in a timeout. Indeed, with a single seed, the initial corpus will always be a continuous mutation of the same test and it is thus less likely to generate interesting results. Adding more input seeds covering all possible operations increases results in a higher maximum coverage using the same timeout. Further evaluation is planned, using the same fuzzer driven by edge coverage in order to compare the bugs detected using each coverage metric. We also expect the use of functional coverage to lead to less iterations required to obtain a satisfactory coverage percentage, due to the additional information inherently contained in this metric.

## VI. FUTURE WORK

Since this project is still a work-in-progress, the evaluation has still only been done with simple designs, such as an ALU. The discussed fuzzing techniques can also be applied to processors where, instead of input sequences, a coherent program is generated and mutated to maximize the functional coverage of the circuit. This requires a constrained random program generator which can be interfaced by a fuzzer and used as an alternative mutation engine. This will result in more efficient processor fuzzing, since it will only generate legal instructions.

As a part of the ChiselVerify project, we have started to develop a constrained random assembly program generator with the goal of combining it with the developed fuzzer to ameliorate processor mutation-based fuzzing in Chisel.

## VII. CONCLUSION

<span id="page-3-5"></span>This work-in-progress paper is a sketch of how to support testing and verification of digital designs described in Chisel with fuzzing. Inspired by ideas introduced by the software world, we presented a version of mutation-based fuzzing driven by a hardware-oriented coverage metric. This allows a fuzzer to generate tests that are more interesting for digital designs and give the user more control over its behavior. Our plans are to continue our work by enabling constrained generation of programs in order to test processor designs.

# *Source Access*

The source for this library is available on GitHub:

[https://github.com/chiselverify/chiselverify.](https://github.com/chiselverify/chiselverify) We plan also to regularly publish it on Maven.<sup>[3](#page-3-17)</sup>

#### **REFERENCES**

- <span id="page-3-10"></span>[1] Sallar Ahmadi-Pour, Vladimir Herdt, and Rolf Drechsler. Constrained random verification for risc-v: Overview, evaluation and discussion. In *MBMV 2021; 24th Workshop*, 2021.
- <span id="page-3-2"></span>[2] Jonathan Bachrach, Huy Vo, Brian Richards, Yunsup Lee, Andrew Waterman, Rimas Avizienis, John Wawrzynek, and Krste Asanovic. Chisel: constructing hardware in a scala embedded language. In *The 49th Annual Design Automation Conference (DAC 2012)*, pages 1216– 1225, San Francisco, CA, USA, June 2012. ACM.
- <span id="page-3-7"></span>[3] Andrew Dobis, Tjark Petersen, Hans Jakob Damsgaard, Kasper Juul Hesse Rasmussen, Enrico Tolotto, Simon Thye Andersen, Richard Lin, and Martin Schoeberl. Chiselverify: An open-source hardware verification library for chisel and scala. In *2021 IEEE Nordic Circuits and Systems Conference (NORCAS): NORCHIP and International Symposium of System-on-Chip (SoC)*, 2021.
- <span id="page-3-0"></span>[4] Andrew Dobis, Tjark Petersen, Kasper Juul Hesse Rasmussen, Enrico Tolotto, Hans Jakob Damsgaard, Simon Thye Andersen, Richard Lin, and Martin Schoeberl. Open-source verification with chisel and scala. [https://arxiv.org/abs/2102.13460,](https://arxiv.org/abs/2102.13460) 2021.
- <span id="page-3-4"></span>[5] IEEE. 1800.2-2017 - IEEE Standard for Universal Verification Methodology Language Reference Manual.
- <span id="page-3-6"></span>[6] Kevin Laeufer, Jack Koenig, Donggyu Kim, Jonathan Bachrach, and Koushik Sen. Rfuzz: Coverage-directed fuzz testing of rtl on fpgas. In *2018 IEEE/ACM International Conference on Computer-Aided Design (ICCAD)*, pages 1–8, 2018.
- <span id="page-3-11"></span>[7] Richard Lin. ChiselTest. https://github.com/ucb-bar/chisel-testers2.
- <span id="page-3-3"></span>[8] Martin Schoeberl. *Digital Design with Chisel*. Kindle Direct Publishing, 2019. available at [https://github.com/schoeberl/chisel-book.](https://github.com/schoeberl/chisel-book)
- <span id="page-3-1"></span>[9] Martin Schoeberl, Simon Thye Andersen, Kasper Juul Hesse Rasmussen, and Richard Lin. Towards an open-source verification method with chisel and scala. In *Proceedings of the Third Workshop on Open-Source EDA Technology (WOSET)*, 2020.
- <span id="page-3-15"></span>[10] Martin Schoeberl and Morten Borup Petersen. Leros: The return of the accumulator machine. In Martin Schoeberl, Thilo Pionteck, Sascha Uhrig, Jürgen Brehm, and Christian Hochberger, editors, Architecture *of Computing Systems - ARCS 2019 - 32nd International Conference, Proceedings*, pages 115–127. Springer, May 2019.
- <span id="page-3-12"></span>[11] Chris Spear. *SystemVerilog for verification: a guide to learning the testbench language features*. Springer Science & Business Media, 2008.
- <span id="page-3-9"></span>[12] Timothy Trippel, Kang G. Shin, Alex Chernyakhovsky, Garret Kelly, Dominic Rizzo, and Matthew Hicks. Fuzzing hardware like software. *CoRR*, abs/2102.02308, 2021.
- <span id="page-3-13"></span>[13] Veripool. Verilator. [https://www.veripool.org/wiki/verilator.](https://www.veripool.org/wiki/verilator)
- <span id="page-3-8"></span>[14] Michal Zalewski. American fuzzy lop. https://github.com/google/AFL.
- <span id="page-3-14"></span>[15] Michal Zalewski. Binary fuzzing strategies: what works, what doesn't. [https://lcamtuf.blogspot.com/2014/08/](https://lcamtuf.blogspot.com/2014/08/binary-fuzzing-strategies-what-works.html) [binary-fuzzing-strategies-what-works.html.](https://lcamtuf.blogspot.com/2014/08/binary-fuzzing-strategies-what-works.html)

<span id="page-3-17"></span> $3$ https://mynrepository.com/artifact/io.github.chiselverify/chiselverify